## **INTEROGAREA TABELELOR**

\_\_\_\_\_\_\_\_\_\_\_\_\_\_\_\_\_\_\_\_\_\_\_\_\_\_\_\_\_\_\_\_\_\_\_\_\_\_\_\_\_\_\_\_\_\_\_\_\_\_\_\_\_\_\_\_\_\_\_\_\_\_\_\_\_\_\_\_\_\_\_\_\_\_\_

**Instructiunea SELECT realizeza regasirea datelor din tabele pe baza cererilor de interogare**

**SELECT [DISTINCT] (\*/coloana1 [alias], expresii [alias]) FROM tabela1 [alias], tabela2 [alias], ... WHERE (conditii, precizarea legaturilor dintre tabele) GROUP BY nume\_tabela.nume\_coloana HAVING (conditii impuse valorilor de grup) ORDER BY nume\_tabela.nume\_coloana ASC/DESC;**

UNDE:

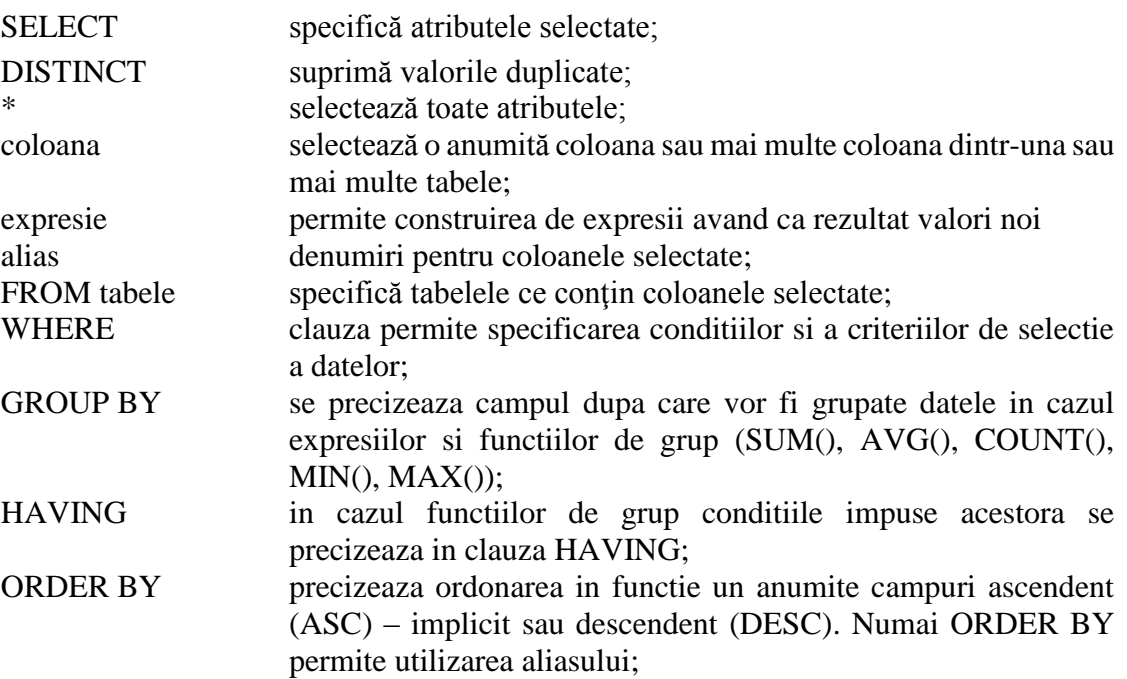

Comenzile SQL:

- Nu sunt case sensitive, de regula comezile se scriu cu litere mari pentru a se distinge mai usor;
- Pot fi scrise pe mai multe linii;
- Cuvintele cheie nu pot fi prescurtate sau scrise pe mai multe linii;

In construirea comenzilor SQL se utilizeaza urmatorii operatori:

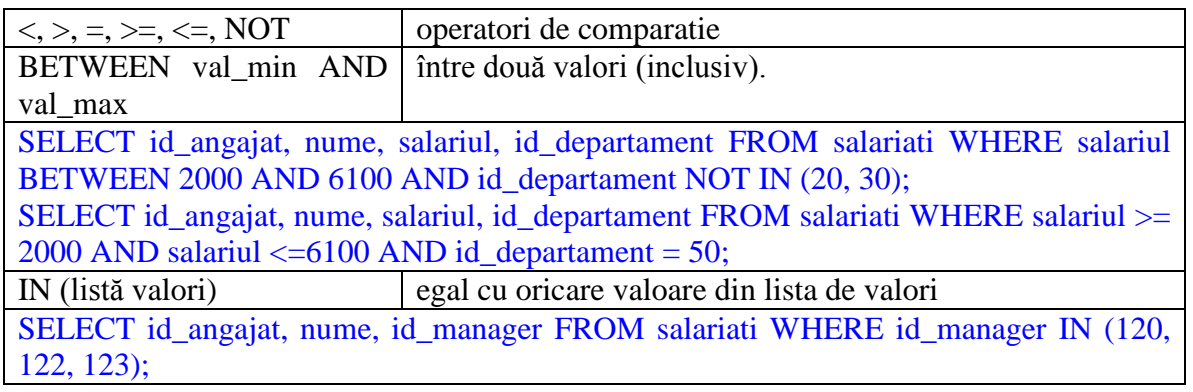

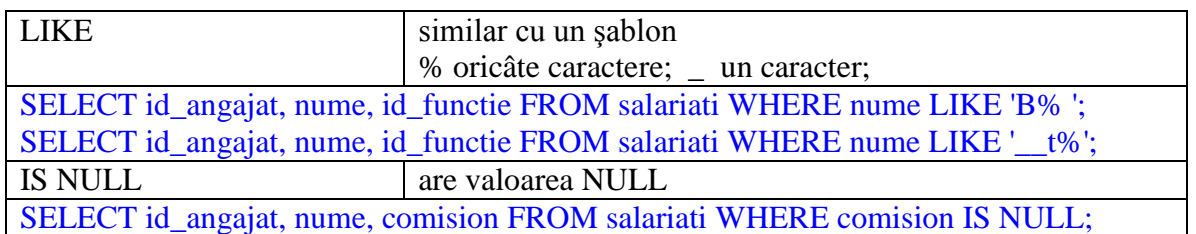

\_\_\_\_\_\_\_\_\_\_\_\_\_\_\_\_\_\_\_\_\_\_\_\_\_\_\_\_\_\_\_\_\_\_\_\_\_\_\_\_\_\_\_\_\_\_\_\_\_\_\_\_\_\_\_\_\_\_\_\_\_\_\_\_\_\_\_\_\_\_\_\_\_\_\_

Coloanele se specifică în ordinea în care se doresc a fi afişate, nu obligatoriu în ordinea în care apar în descrierea tabelelor.

Valoarea NULL, ca şi în alte limbaje, semnifică valoare ne-disponibilă, ne-alocată, şi nu este același lucru cu "blank" sau "zero".

Cu ajutorul comenzii select se pot extrage informaţii din baza de date. Comanda SELECT permite imprementarea operatorilor algebrei relationale:

Selecția: Permite obținerea unei noi relații care conține toate atributele relației iniţiale şi un număr redus de tupluri. Reducerea se face după o condiţie numită condiție de selecție.

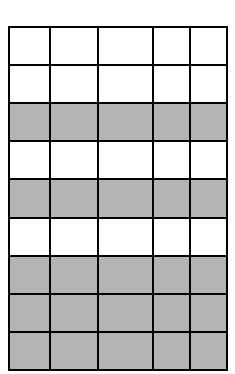

**Proiecția:** Permite obținerea unei noi relații care conține un număr redus de atribute faţă de relaţia iniţială şi toate valorile sau combinaţiile distincte de valori ale acestor atribute.

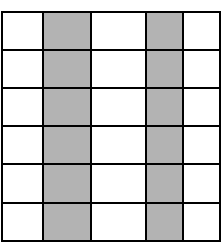

**Jonctiunea:** Operator binar, caz particular fiind produsul cartezian. Relația rezultat va conține tuplurile corespunzătore atributelor de jonctiune care se află într-o anumită relație. Cel mai utilizat caz de joncțiune este acela în care atributele de jonctiune sunt cheie primară într-o relatie si cheie externă in cealalta relatie.

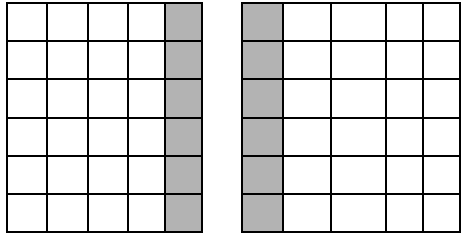

#### **Exercitii propuse:**

Sa se selecteze toti clientii din tabela clienti.

#### SELECT \* FROM clienti;

Sa se selecteze coloanele id\_client, prenume\_client nume\_client si email din tabela clienti.

\_\_\_\_\_\_\_\_\_\_\_\_\_\_\_\_\_\_\_\_\_\_\_\_\_\_\_\_\_\_\_\_\_\_\_\_\_\_\_\_\_\_\_\_\_\_\_\_\_\_\_\_\_\_\_\_\_\_\_\_\_\_\_\_\_\_\_\_\_\_\_\_\_\_\_

SELECT id\_client, prenume\_client, nume\_client, email\_client FROM clienti;

- 1. Sa se selecteze numai clientii care au limita de credit mai mare de 2500.
- 2. Sa se selecteze comenzile incheiate de salariatul cu id angajat  $= 161$ .
- 3. Sa se selecteze toate comezile care au fost lansate online dupa 1 ianuarie 2000.
- 4. Sa se afiseze salariatii al caror nume incepe cu litera s.
- 5. Sa se selecteze id\_angajat, nume, prenume, id\_manager, id\_departament din tabela angajati si denumire\_departament din tabela departamente si sa se realizeze jonctiunea dintre cele doua tabele.
- 6. Sa se selecteze comenzile incheiate de angajatul Greene numai in luna noiembrie.
- 7. Sa se calculeze valoarea fiecarui produs (valoare = cantitate \* pret) comandat si sa se afiseze denumirea produsului, pretul, cantitatea si valoarea.
- 8. Sa se selecteze numai produsele comandate cu valoarea cuprinsa intre 1000 si 2000 si sa se ordoneze descrescator dupa valoare.

**Realizarea interogarilor subordonate** (se utilizeaza 2 comenzi SELECT imbricate)

Sa se selecteze angajatii care sunt in acelasi departament cu angajatul Smith.

SELECT \* FROM angajati WHERE id\_departament = (SELECT id\_departament FROM angajati WHERE upper(nume)= 'SMITH'); Eroare "single-row subquery returns more than one row"

SELECT nume, prenume, id\_angajat, id\_departament FROM angajati WHERE nume = 'Smith';

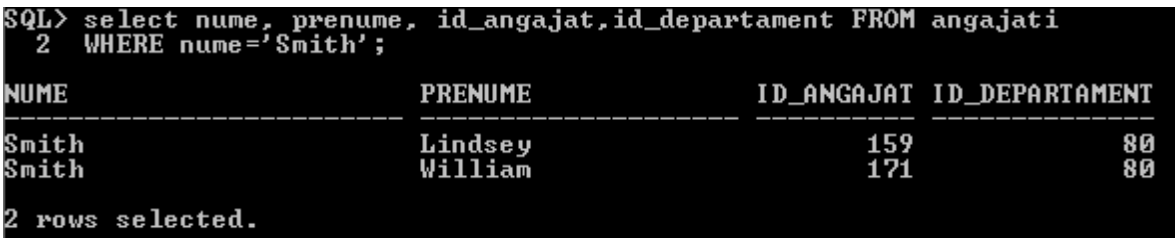

SELECT \* FROM angajati WHERE id departament IN (SELECT id departament FROM angajati WHERE nume= 'Smith');

9. Să se afișeze produsele care au prețul mai mare decat pretul procesorului "CPU D300".

\_\_\_\_\_\_\_\_\_\_\_\_\_\_\_\_\_\_\_\_\_\_\_\_\_\_\_\_\_\_\_\_\_\_\_\_\_\_\_\_\_\_\_\_\_\_\_\_\_\_\_\_\_\_\_\_\_\_\_\_\_\_\_\_\_\_\_\_\_\_\_\_\_\_\_

## **UTILIZAREA FUNCTIILOR PREDEFINITE IN INTEROGARI**

• Functii de tip single-row (sau scalare). O functie single-row întoarce un singur rezultat pentru fiecare rând al tabelei interogate sau view

**Funcții de grup (sau agregate).** O funcție de grup întoarce un singur rezultat pentru un grup de rânduri interogate. Funcţiile de grup pot apare în clauza HAVING

#### **FUNCTII SINGLE-ROW**

#### **Funcţii de tip caracter**

## **Functia LOWER() , UPPER(), INITCAP()**

```
Syntax: UPPER( string1 )
Example:
UPPER('Tech on the Net')
Result: 'TECH ON THE NET'
UPPER('george burns 123 ')
Result: 'GEORGE BURNS 123 '
```
10. Sa se afiseze cu litere mari denumirea departamentelor din locatia 1700:

11. Sa se afiseze toti angajatii cu numele Smith utilizand functiile INITCAP, UPPER, LOWER.

#### **Operatorul de concatenare** (||)

Să se afişeze denumirea produsului şi pret\_min.

SELECT 'Produsul: ' || INITCAP(denumire\_produs) || ' are pretul\_minim ' || pret\_min FROM produse;

```
'PRODUSUL:'¦¦INITCAP<DENUMIRE PRODUS)¦¦'AREPRETUL MINIM'¦¦PRET_MIN
Produsul: Plastic Stock - 0 are pretul_minim 1<br>Produsul: Plastic Stock - W/Hd are pretul_minim 2
288 rows selected.
```
## **Funcţia CONCAT() , funcţia LENGTH() , funcţia SUBSTR()**

Syntax: CONCAT( string1, string2)

```
Syntax: LENGTH( string1 )
```

```
Syntax: SUBSTR( string, start_position, [ length ] )
Example:
SUBSTR('This is a test', 6, 2)
Result: 'is'
SUBSTR('This is a test', 6)
Result: 'is a test'
```
12. Să se afişeze id\_client, numele clientilor concatenată cu sexul acestora şi lungimea prenumelui, nivel\_venituri numai pentru clientii cu venituri in categoria F: 110000 – 129999

\_\_\_\_\_\_\_\_\_\_\_\_\_\_\_\_\_\_\_\_\_\_\_\_\_\_\_\_\_\_\_\_\_\_\_\_\_\_\_\_\_\_\_\_\_\_\_\_\_\_\_\_\_\_\_\_\_\_\_\_\_\_\_\_\_\_\_\_\_\_\_\_\_\_\_

## **Funcţii de tip numeric**

#### Functia ROUND(), TRUNC()

Să se afişeze numărul 45,923 rotunjit la două zecimale si rotunjit la numar intreg. Sa se aplice si functia TRUNC.

SELECT ROUND(45.923,2), ROUND(45.923,0) FROM DUAL; SELECT TRUNC(45.923,2), TRUNC(45.923,0) FROM DUAL;

## **Funcţii de tip dată calendaristică**

#### **Funcţia SYSDATE**

13. Să se afişeze perioada de timp corespunzătoare (în săptămâni) între data încheierii comenzii şi data curentă:

#### Functiile MONTHS\_BETWEEN(), ADD\_MONTHS(), NEXT\_DAY(), LAST\_DAY()

Să se afişeze comenzile, data încheierii comenzilor, numărul de luni între data curentă şi data încheierii, următoarea zi de vineri după data încheierii, ultima zi din luna din care face parte data încheierii, precum şi data corespunzătoare după 2 luni de la data încheierii comenzii

SELECT nr comanda, data,

round(MONTHS\_BETWEEN(sysdate, data)) luni, NEXT\_DAY(data, 'FRIDAY'), LAST\_DAY(data) ADD\_MONTHS(data,2), FROM comenzi;

# **Funcţia ROUND(), TRUNC()**

Să se afişeze comenzile incheiate in 2000. Se va rotunji data încheierii la prima zi din luna corespunzătoare dacă data încheierii este în prima jumatate a lunii sau la prima zi din luna următoare:

\_\_\_\_\_\_\_\_\_\_\_\_\_\_\_\_\_\_\_\_\_\_\_\_\_\_\_\_\_\_\_\_\_\_\_\_\_\_\_\_\_\_\_\_\_\_\_\_\_\_\_\_\_\_\_\_\_\_\_\_\_\_\_\_\_\_\_\_\_\_\_\_\_\_\_

SELECT nr\_comanda, data, ROUND(data, 'MONTH') FROM comenzi WHERE data LIKE '%-00%';

# TO NUMBER TO DATE **CHARACTER NUMBER DATE** TO\_CHAR TO CHAR

# **Funcţii de conversie**

## **Functia TO\_CHAR**

Să se afişeze comenzile si data încheierii in formatul initial si in format "MM/YY"

SELECT nr\_comanda, data, TO\_CHAR(data, 'MM/YY') AS data\_incheierii\_comenzii FROM comenzi;

# **Funcţia TO\_DATE**

14. Să se afişeze comenzile incheiate intre 15 ianuarie si 15 decembrie 1999.

**Functia TO\_NUMBER -** Converteste sirul de caractere intr-un numar cu un anumit format

TO\_NUMBER(char[, 'format\_model'])

# **Funcţia EXTRACT()**

Sa se afiseze comenzile incheiate in anii 1997 si 1998.

SELECT nr\_comanda, data FROM comenzi WHERE EXTRACT(YEAR FROM data) IN (1997, 1998);

\_\_\_\_\_\_\_\_\_\_\_\_\_\_\_\_\_\_\_\_\_\_\_\_\_\_\_\_\_\_\_\_\_\_\_\_\_\_\_\_\_\_\_\_\_\_\_\_\_\_\_\_\_\_\_\_\_\_\_\_\_\_\_\_\_\_\_\_\_\_\_\_\_\_\_

Sa se afiseze comenzile incheiate in lunile iulie si august.

SELECT nr\_comanda, data FROM comenzi WHERE EXTRACT(MONTH FROM data) IN (7,8);